# РЕГИСТРАЦИЯ В СТАТУСЕ *KCAMO3AHRTOFO»*

### КТО МОЖЕТ СТАТЬ САМОЗАНЯТЫМ?

**ǽочти все, кто продает товары собственного производства или оказывает услуги.**

Есть ограничения.

Самозанятые применяют **льготный спецрежим** – налог на профессиональный доход. Ставка:

- ▶ 4% за поступления от физлиц
- 6% за поступления от компаний и ИП

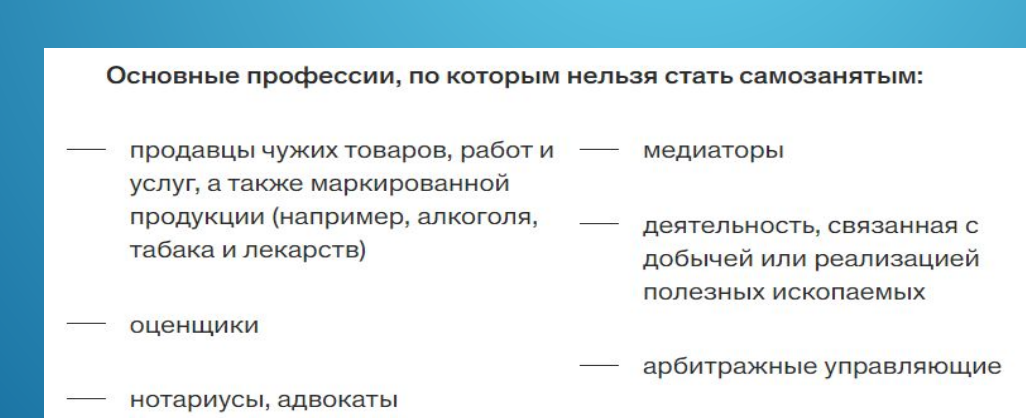

### КАК СТАТЬ САМОЗАНЯТЫМ: СПОСОБ АВТОРИЗАЦИИ

Стать самозанятым можно онлайн, не выходя из дома. Достаточно подать заявление на регистрацию в качестве плательщика налога на профессиональный доход. Сделать это можно:

- в онлайн-приложении банка, если он предоставляет такую услугу;
- в личном кабинете налогоплательщика;
- на «Госуслугах»;
- в приложении «Мой налог».

#### Есть три способа пройти регистрацию:

- 1. С помощью ИНН и пароля от личного кабинета налогоплательщика.
- 2. По номеру телефона и паспорту в приложении «Мой налог».
- 3. По учетной записи Госуслуг (ЕСИА).

 Вход и регистрация по учетной записи в Единой системе идентификации и аутентификации это новый способ авторизации. Теперь он доступен всем желающим применять льготный режим или войти в личный кабинет и приложение.

Если у вас есть подтвержденная учетная запись на Госуслугах, в приложение можно войт без ИНН и пароля от личного кабинета.

С КОМПЬЮТЕРА ДОСТУПНА РЕГИСТРАЦИЯ ПО УЧЕТНОЙ ЗАПИСИ. ПОНАДОБЯТСЯ ДАННЫЕ, КОТОРЫЕ ВЫ ОБЫЧНО ИСПОЛЬЗУЕТЕ ДЛЯ АВТОРИЗАЦИИ НА ГОСУСЛУГАХ

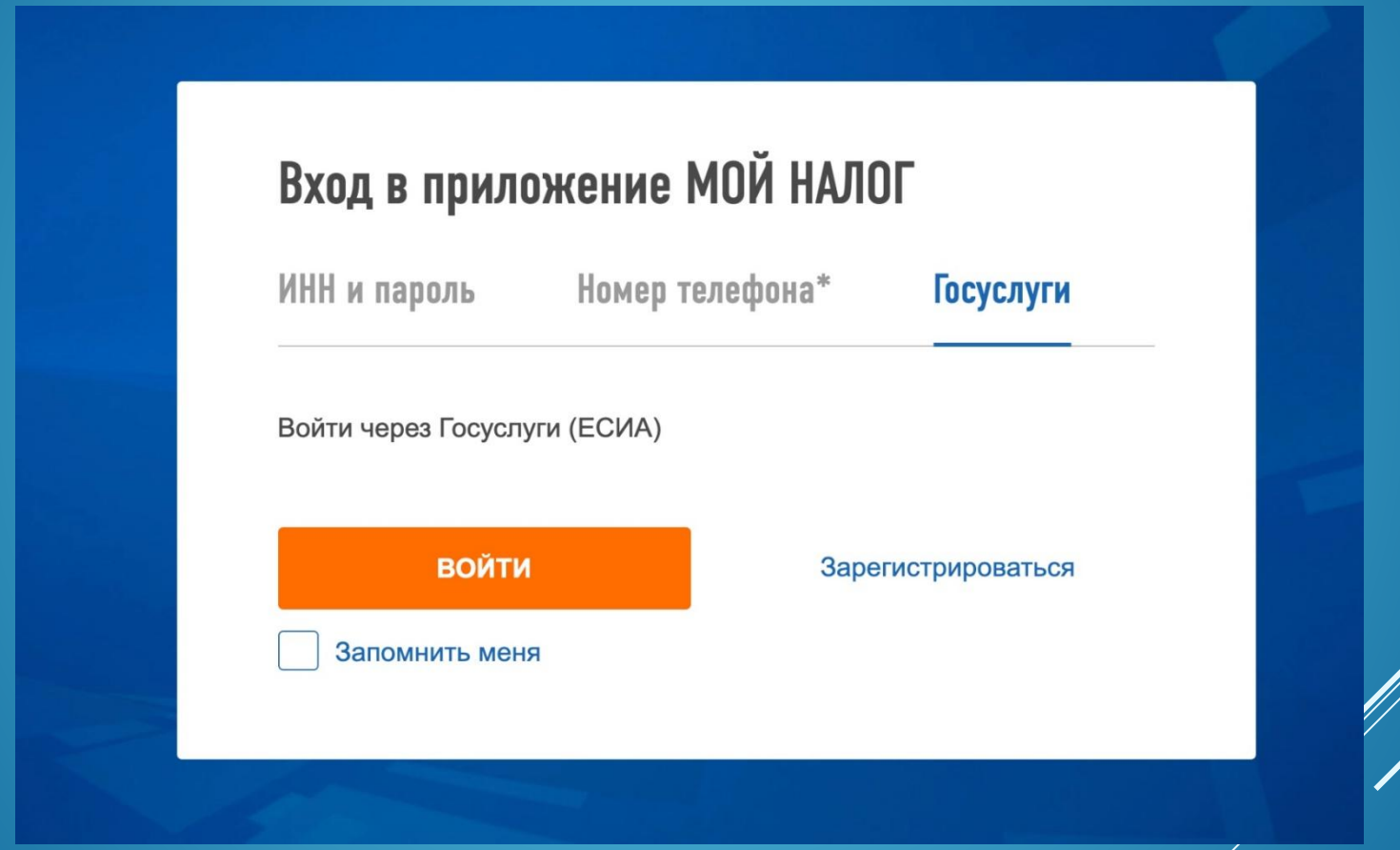

# В МОБИЛЬНОМ ПРИЛОЖЕНИИ «МОЙ НАЛОГ» ТОЖЕ ДОСТУПНА РЕГИСТРАЦИЯ ЧЕРЕЗ ГОСУСЛУГИ. НОМЕР ТЕЛЕФОНА И ФОТОГРАФИЯ ПАСПОРТА НЕ ПОНАДОБИТСЯ

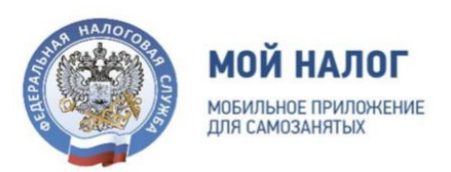

### Регистрация

Выберите способ регистрации, и мы зарегистрируем вас, как самозанятого гражданина

РЕГИСТРАЦИЯ ПО ПАСПОРТУ РФ

ЧЕРЕЗ ЛК ФИЗИЧЕСКОГО ЛИЦА

ЧЕРЕЗ ПОРТАЛ ГОСУСЛУГ

Я уже зарегистрирован

### РЕГИСТРАЦИЯ ЧЕРЕЗ ПРИЛОЖЕНИЕ «МОЙ НАЛОГ»:

При авторизации по учетной записи Госуслуг регистрация происходит автоматически!

Это значит, что те налогоплательщики, которые впервые входят в личный кабинет через ЕСИА, после подтверждения своих данных и согласия с условиями регистрации, **сразу будут поставлены на учет как самозанятые.**

Регистрация накладывает на самозанятых определенные обязанности: формирование чеков для покупателей, отказ от других налоговых режимов для предпринимателей, предоставление справок при работе с юридическими лицами.

- **Будьте внимательны: вход по учетной записи Госуслуг не предполагает** демонстрационного режима личного кабинета.
- ▶ Если авторизоваться вы станете плательщиком налога на профессиональный доход.

# ПРИ АВТОРИЗАЦИИ ПО УЧЕТНОЙ ЗАПИСИ НА ГОСУСЛУГАХ ПОЯВИТСЯ ПРЕДУПРЕЖДЕНИЕ ОБ АВТОМАТИЧЕСКОЙ РЕГИСТРАЦИИ

# Предупреждение

После авторизации на портале Гос Услуги (ЕСИА) Вы автоматически будете поставлены на учет в качестве плательщика налога на профессиональный доход

**OTMEHA** 

**СОГЛАСЕН** 

# ЧТО ДЕЛАТЬ, ЕСЛИ ПРОИЗОШЛА РЕГИСТРАЦИЯ

Прекратить регистрацию так же просто, как встать на учет. Для этого тоже не нужно писать заявления и лично посещать налоговую инспекцию.

В личном кабинете самозанятого, во вкладке «настройки» нсть кнопка «Снять с учета»

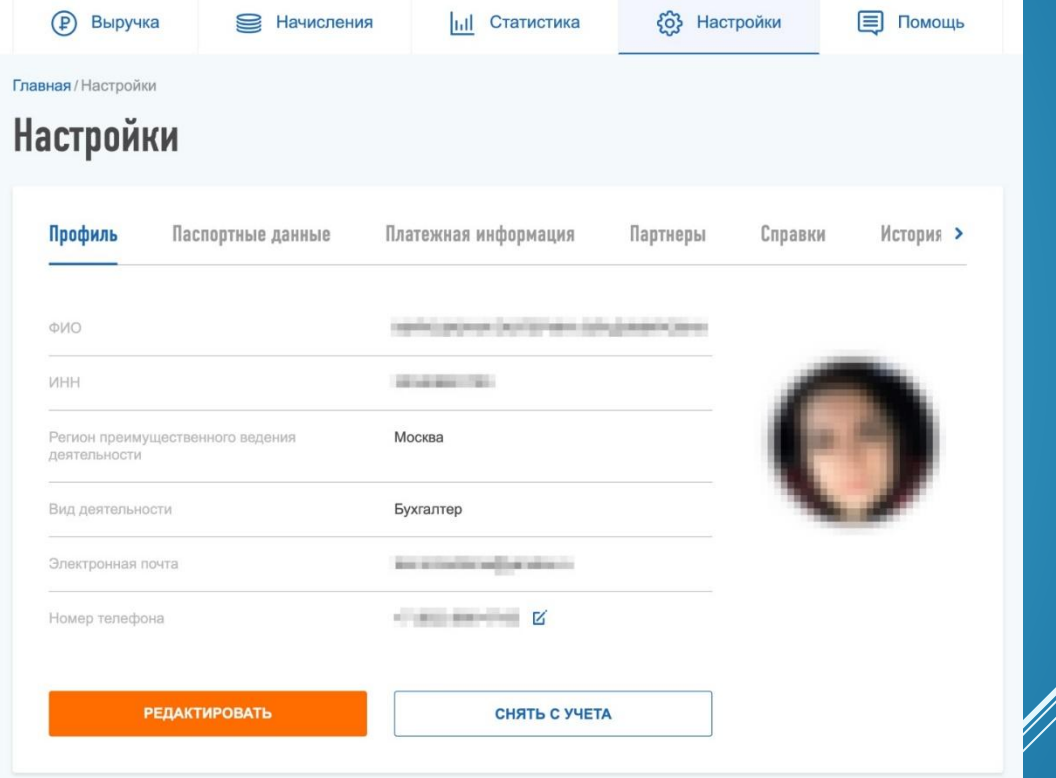

### СНЯТЬСЯ С УЧЕТА В КАЧЕСТВЕ ПЛАТЕЛЬЩИКА НАЛОГА НА ПРОФЕССИОНАЛЬНЫЙ ДОХОД МОЖНО В ЛЮБОЕ ВРЕМЯ.

### ЕСЛИ НЕТ СФОРМИРОВАННЫХ ЧЕКОВ, ДОХОДА И НЕДОИМКИ, ЭТО НЕ ПОВЛЕЧЕТ НИКАКИХ ПОСЛЕДСТВИЙ.

В мобильном приложении сняться с учета также можно через «Настройки» — там есть кнопка для отмены регистрации «Сняться с учета НПД»

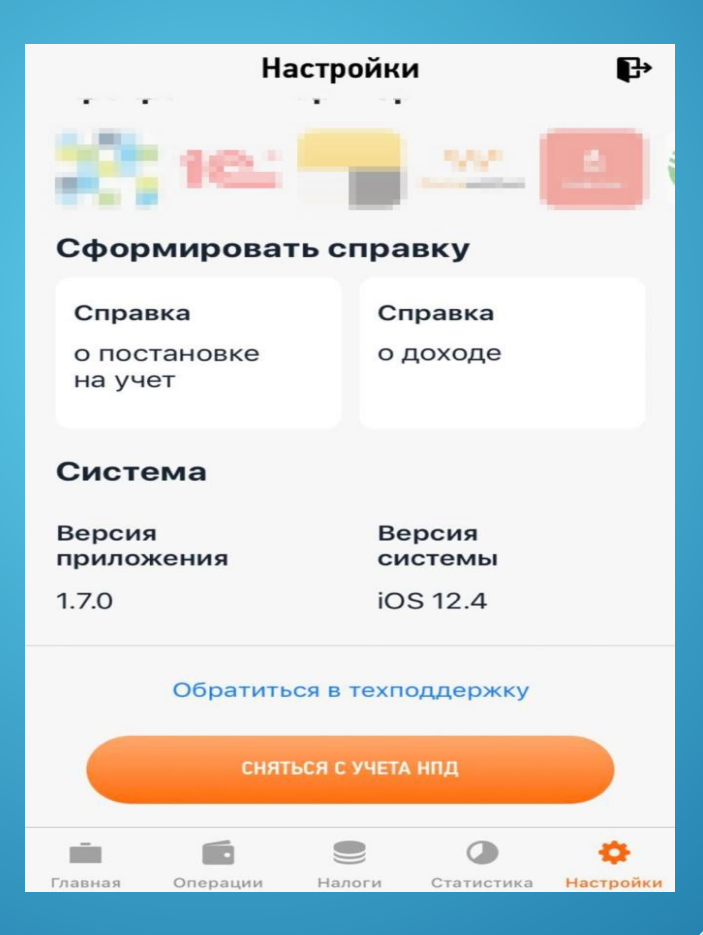

# ЧТО ТАКОЕ НАЛОГОВЫЙ РЕЖИМ ДЛЯ САМОЗАНЯТЫХ? НАЛОГ НА ПРОФЕССИОНАЛЬНЫЙ ДОХОД (НПД)

С 2019 года в России появился новый налоговый режим — «Налог на профессиональный доход». Он действует во всех регионах страны

### **Что даёт налоговый режим**

У налога на профессиональный доход есть преимущества по сравнению с другими спецрежимами:

- ❑ Регистрация через мобильное приложение или личный кабинет всё в интернете
- ❑ Работа без кассы и отчётности. Сдавать декларации не нужно
- ❑ Чеки формируются в приложении. Можно сразу отправлять их клиентам
- ❑ Низкие ставки налога: 4% с доходов от физлиц, 6% с доходов от организаций и ИП
- ❑ Сумму налога к уплате считает ФНС. Вам нужно только заплатить
- ❑ Есть налоговый вычет 10 000 ₽. Он уменьшает ставку налога до 3% (от физ.лиц) и 4% (от организаций), пока не исчерпаете весь вычет.
- ❑ Не нужно платить обязательные страховые взносы

### **Кто может применять новый налоговый режим**

Налоговый режим подходит физическим лицам и индивидуальным предпринимателям, которые работают на себя — без трудового договора и наёмных работников.

То есть все САМОЗАНЯТЫЕ.

# КАК ПЛАТИТЬ НАЛОГ НА ПРОФЕССИОНАЛЬНЫЙ ДОХОД

- ❑ Налогоплательщик при каждом поступлении денег от клиента должен формировать чек в Приложении или ЛК, указывает сумму, вид услуг и от кого пришли деньги. Чеки нужно отправлять заказчику
- ❑ До 12 числа каждого месяца ФНС будет считать налог и присылать уведомление о начисленной сумме. Сообщение появится в вебкабинете и приложении. Заплатить налог нужно до 25 числа следующего месяца.
- ❑ Если не заплатить налог, он превратится в задолженность и на него будут начисляться пени. Чтобы не переплачивать, проверяйте налоговые задолженности на Госуслугах
- ❑ При отсутствии дохода в течение налогового периода нет никаких обязательных, минимальных или фиксированных платежей.